# CbC $\hspace{1cm}$ xv6 FileSystem

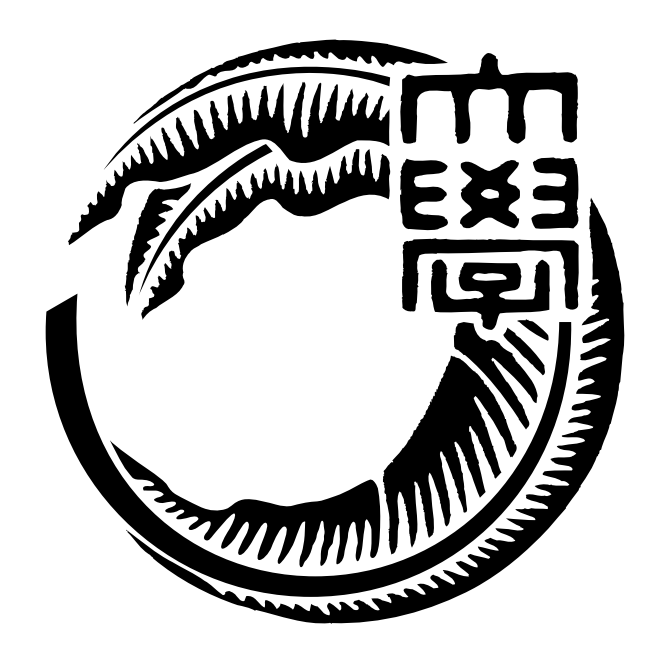

# 165723C

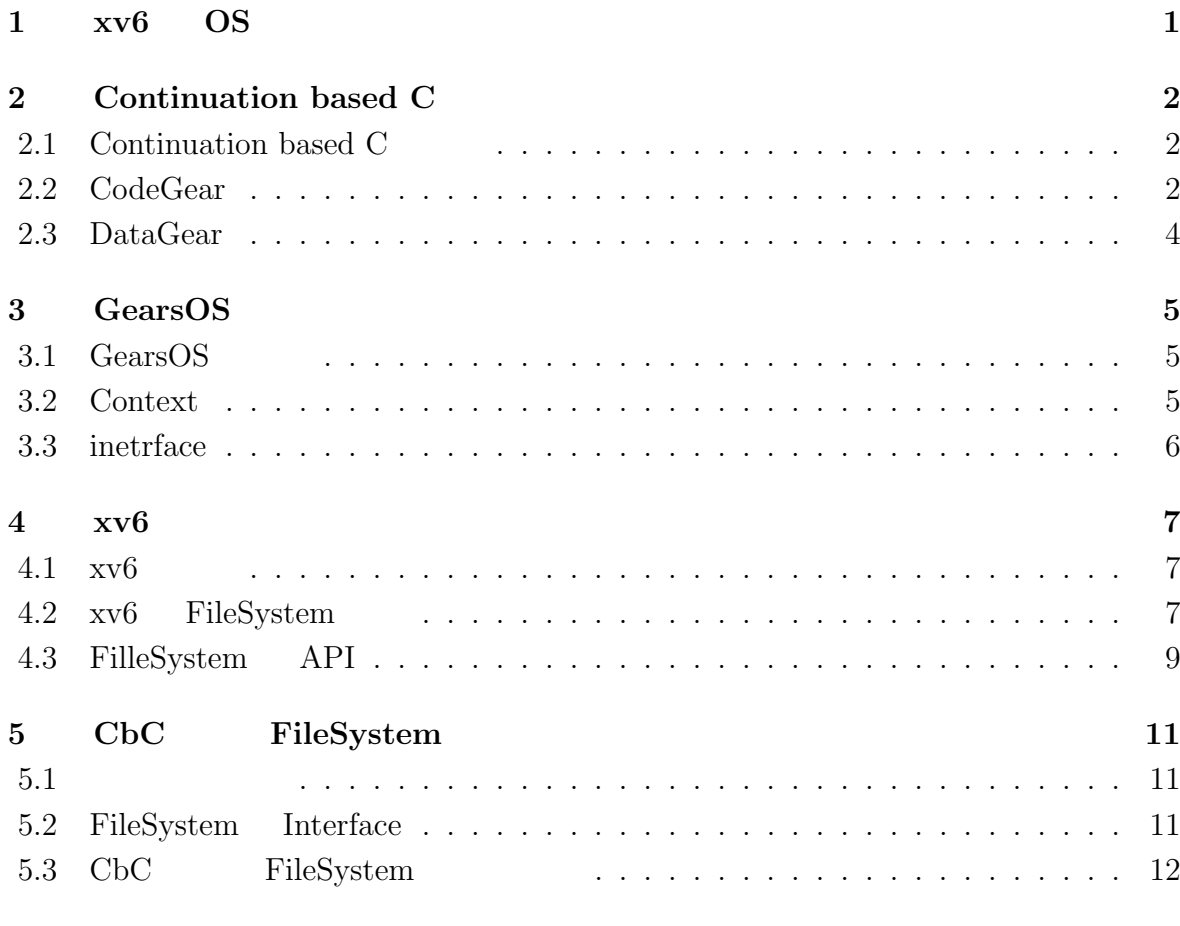

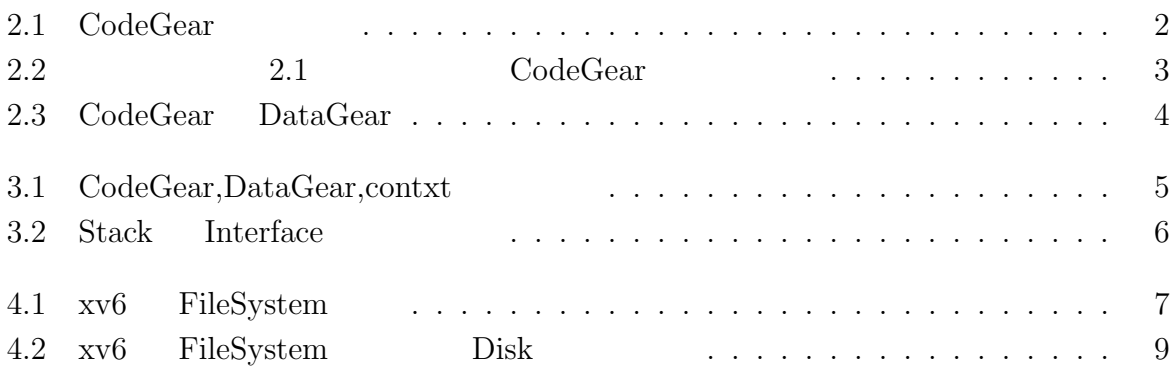

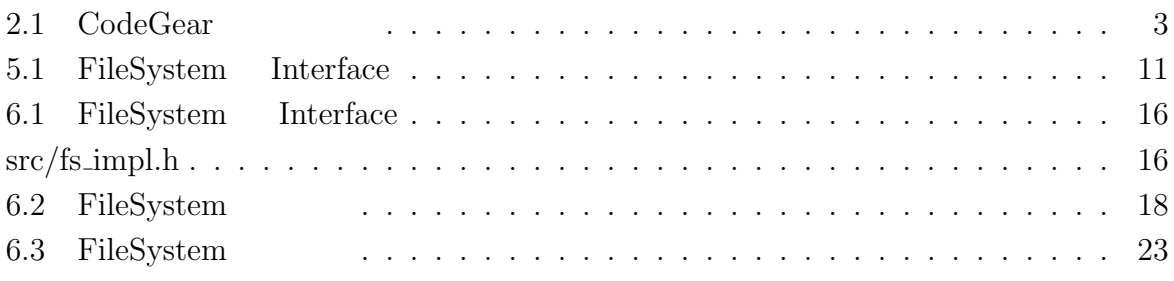

# <span id="page-5-0"></span>**xv6 OS**

# <span id="page-6-0"></span>**2 Continuation based C**

## **2.1 Continuation based C**

示している.

 $\text{Continuation based C [1] } (\text{Co} \text{C}) \qquad \qquad \text{CodeGear} \qquad \qquad \text{,}$ CodeGea  $\Box$ 

. 2.1 CodeGear

<span id="page-6-2"></span>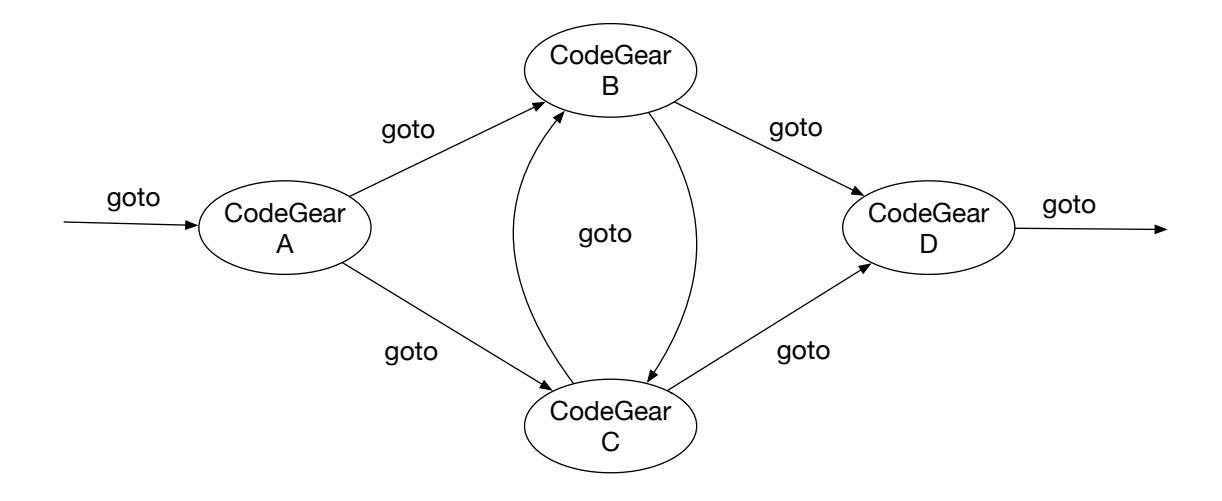

 $2.1: CodeGear$ 

 $C$ bC  $C$   $C$   $GCC[2]$  [3]  $LLVM[4]$  [5] clang 上で実装されている. 本研究ではこのプログラミング言語を用いて xv6 Filesystem を書き換える.

#### **2.2 CodeGear**

<span id="page-6-1"></span>CodeGear CbC
and CodeGear
CodeGear
CodeGear
CodeGear
CodeGear
CodeGear
CodeGear
CodeGear
CodeGear
CodeGear
CodeGear
CodeGear
CodeGear
CodeGear
CodeGear
CodeGear
CodeGear
CodeGear
CodeGear
CodeGear
CodeGear
CodeGear
CodeGea の継続の例である.

```
1 __code cg0(Integer a, Integer b){
2 int a_v = a->value;
3 int b_v = b->value;
4 Integer c = {a_v + b_v};5 goto cg1(c);
6 }
7 _{--}code cg1(Integer c){
8 \vert goto cg2(c);
9 }
```
<span id="page-7-0"></span>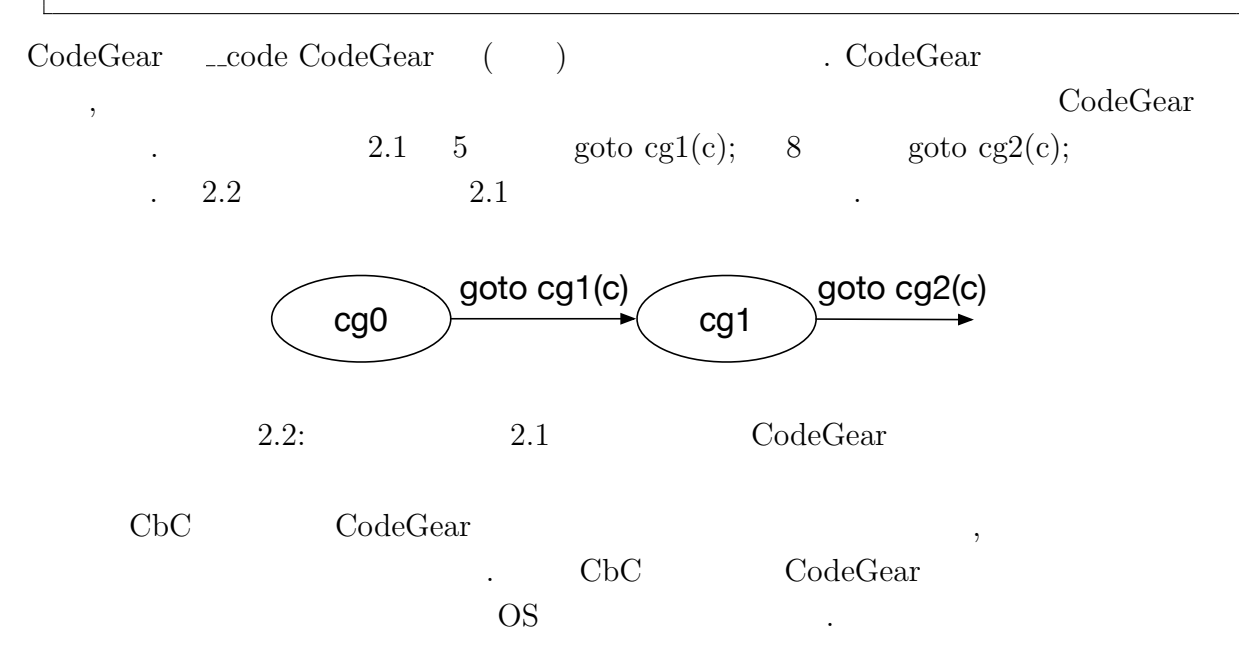

### **2.3 DataGear**

<span id="page-8-0"></span>DataGear CbC

codeGear Input DataGear, Output DataGear (a)  $2.3$  Input DataGear , Output DataGear  $\hfill$  .

<span id="page-8-1"></span>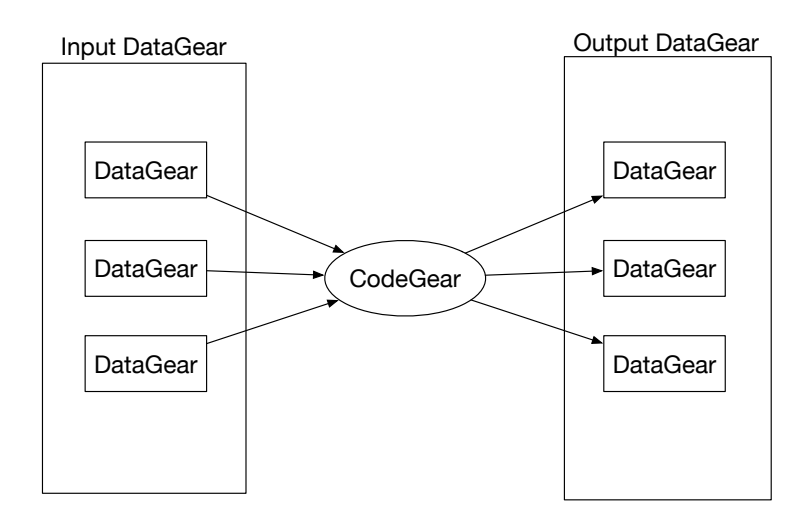

2.3: CodeGear DataGear

# <span id="page-9-0"></span>**3 GearsOS**

#### 3.1 GearsOS

Gears OS CbC  $\qquad \qquad \,$  CodeGear DataGear OS Cears OS CodeGear DataGear Context Context .Gears OS CodeGear the context end codeGear DataGear , the context end of  $\alpha$  $\label{eq:con} \text{Context} \qquad \qquad \text{.}$ 

#### **3.2 Context**

<span id="page-9-1"></span>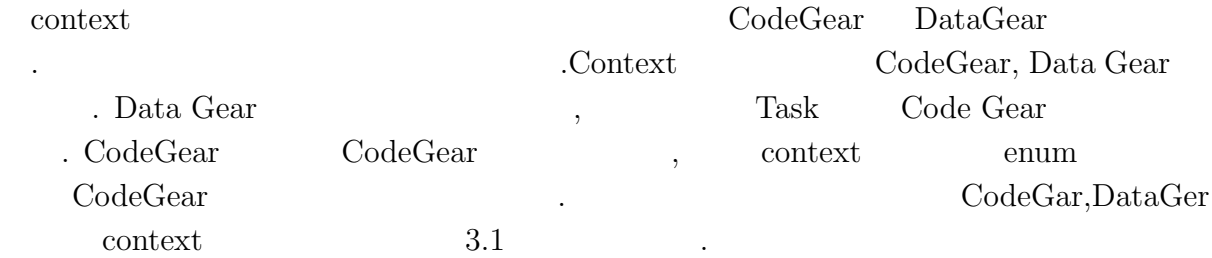

<span id="page-9-2"></span>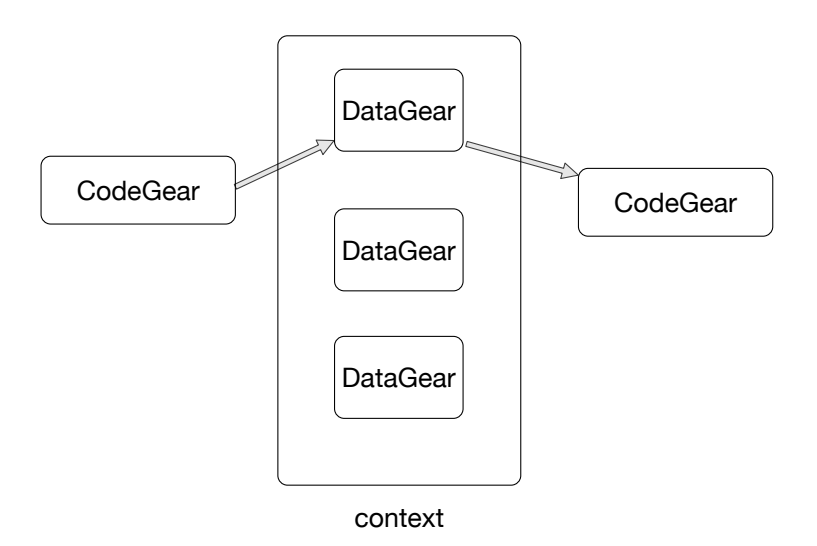

3.1: CodeGear,DataGear,contxt

## **3.3 inetrface**

<span id="page-10-0"></span>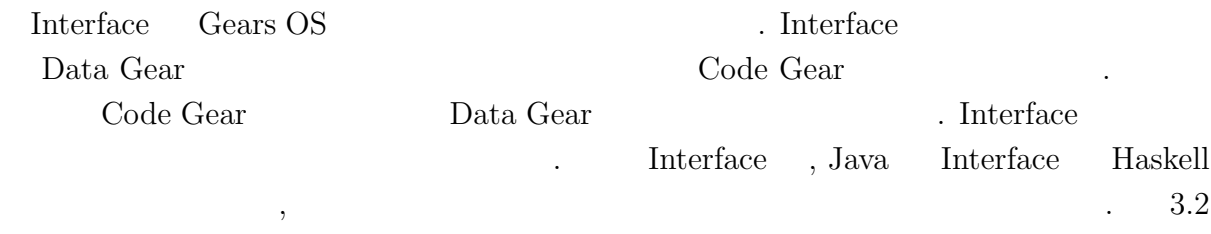

Stack Interface

<span id="page-10-1"></span>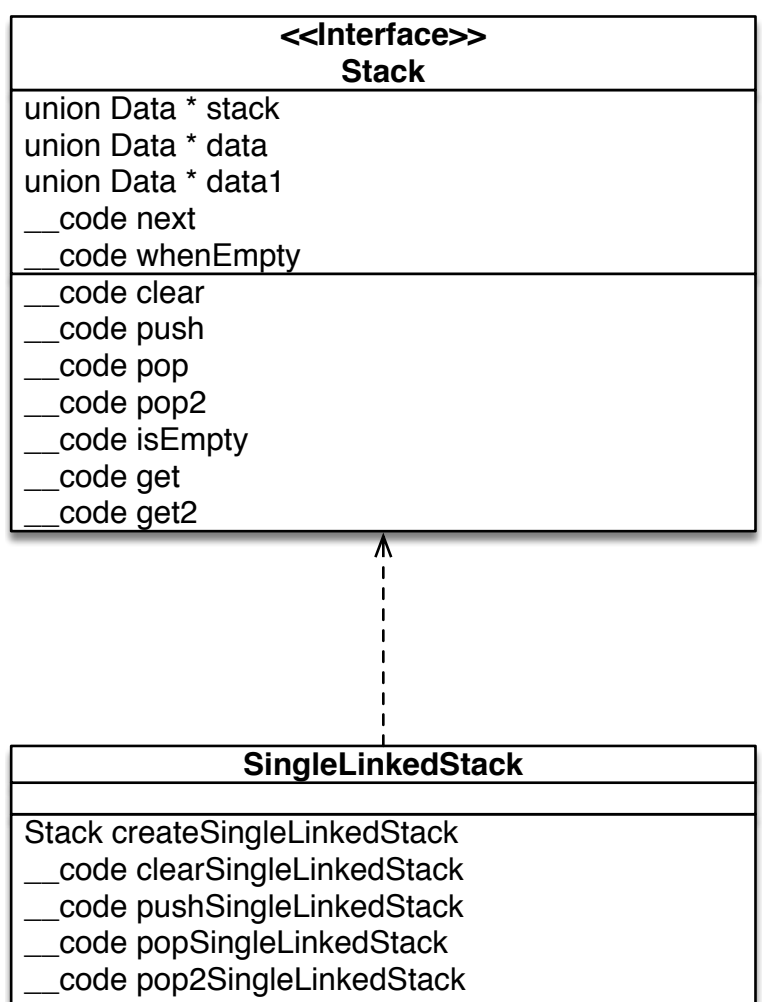

\_\_code isEmptySingleLinkedStack \_\_code getSingleLinkedStack

\_\_code get2SingleLinkedStack

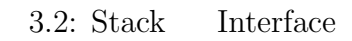

## <span id="page-11-0"></span>**4 xv6**

### **4.1** xv6

xv6 [6]  $MIT$  2006  $\sim xv6$   $v6$   $C$  $\begin{array}{lllllll} \text{, ANSI-C} & \text{x86} & \text{x86} & \text{if} & \text{108} \\ \text{0.15} & \text{x87} & \text{x88} & \text{if} & \text{118} \\ \text{0.15} & \text{x88} & \text{if} & \text{118} \\ \text{0.16} & \text{x88} & \text{if} & \text{118} \\ \text{0.17} & \text{x88} & \text{if} & \text{118} \\ \text{0.18} & \text{x88} & \text{if} & \text{118} \\ \text{0.18} & \text{x88} & \$  $\text{systemcall}, \qquad \qquad , \qquad \qquad , \qquad \qquad , \qquad \qquad ,$  $\text{systemcall}, \qquad \qquad , \qquad \qquad , \qquad \qquad , \qquad \qquad ,$  $\text{systemcall}, \qquad \qquad , \qquad \qquad , \qquad \qquad , \qquad \qquad ,$ Unix  $\text{ARM}[7]$ Raspberry Pi xv6

## **4.2** xv6 **FileSystem**

<span id="page-11-1"></span> $xv6$  FileSystem 4.1 7

| File descriptor |
|-----------------|
| Pathname        |
| Directory       |
| Inode           |
| Logging         |
| Buffer cache    |
| Disk            |

4.1:  $xv6$  FileSystem

• File descriptor Unix ,

 $\,$  ,  $\,$ 

- Pathname
- Directory
- $\bullet$  Inode
- Logging
- Bffer cache
- Disk

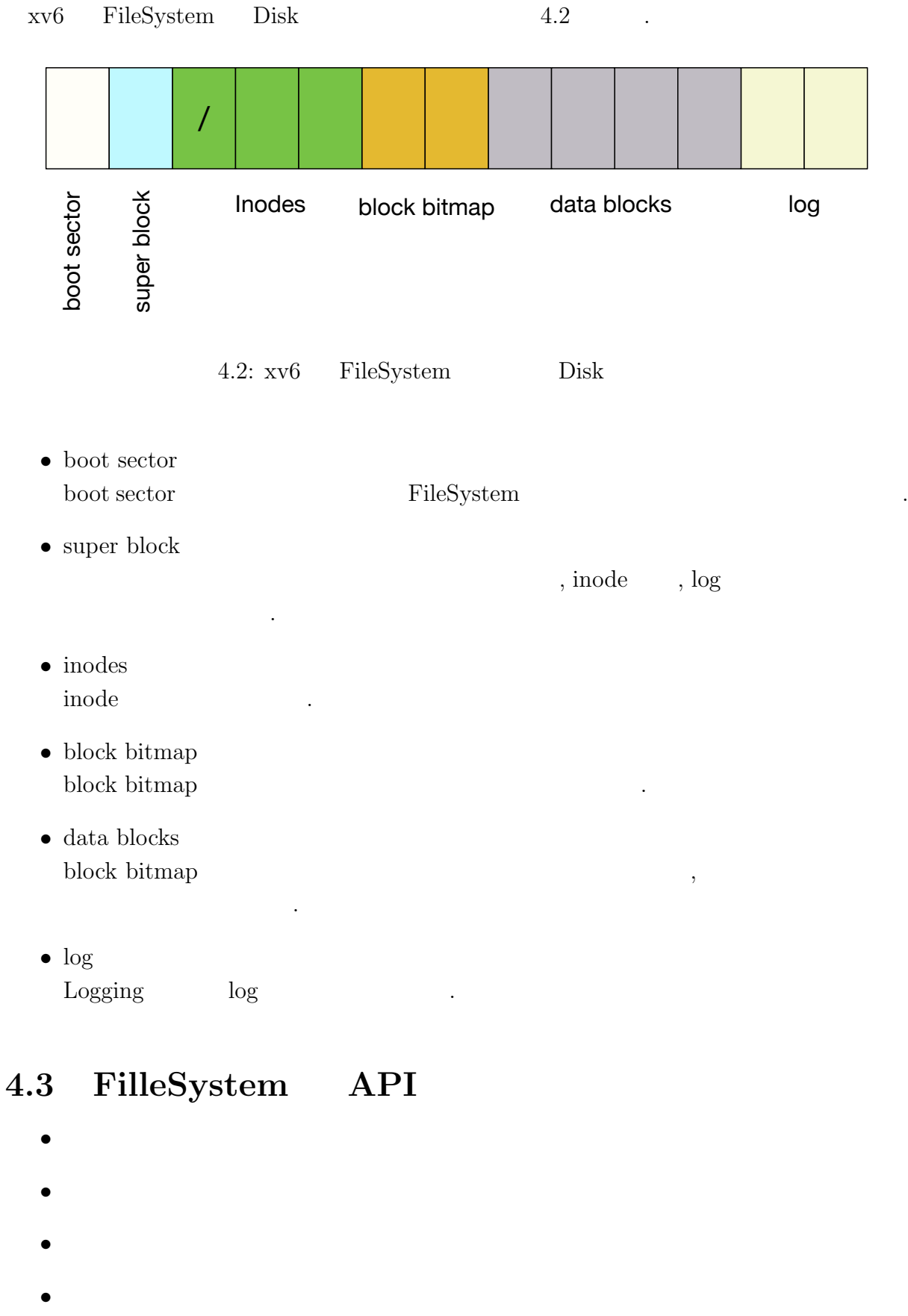

<span id="page-13-0"></span>

- *•*
- *•*
- *•*

# <span id="page-15-0"></span>**CbC FileSystem**

#### $5.1$

## <span id="page-15-1"></span>**5.2 FileSystem Interface**

5.1: FileSystem Interface

<span id="page-15-2"></span>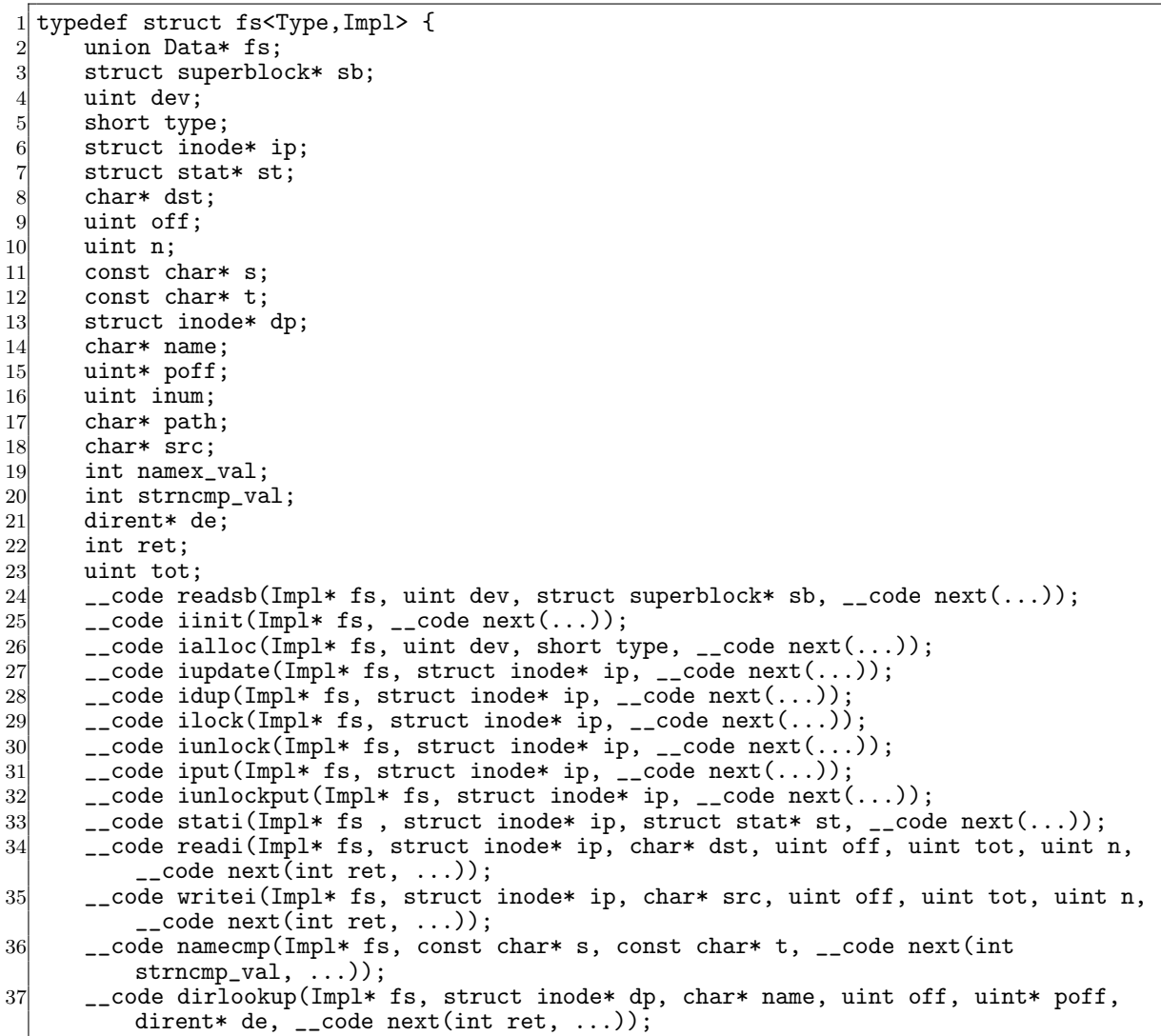

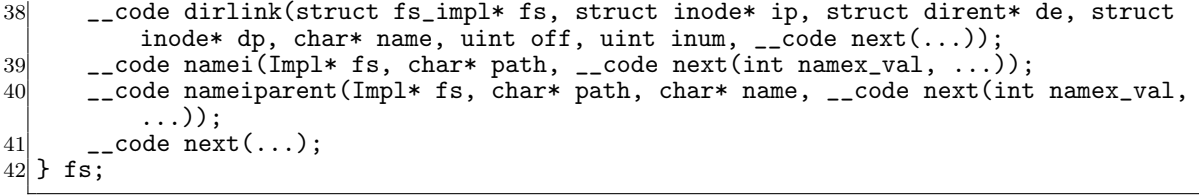

# 5.3 CbC FileSystem

章 まとめと今後の課題

- [1] Kaito TOKKMORI and Shinji KONO. Implementing continuation based language in llvm and clang. *LOLA 2015*, July 2015.
- [2] GNU Compiler Collection (GCC) Internals. *http://gcc.gnu.org/onlinedocs/gccint/*.
- $[3]$  , Continuation based c gcc4.6  $\cdot$  53 , 2012 , pp. 69–78, jan 2012.
- [4] Chris Lattner and Vikram Adve. LLVM: A Compilation Framework for Lifelong Program Analysis & Transformation. In *Proceedings of the 2004 International Symposium on Code Generation and Optimization (CGO'04)*, Palo Alto, California, Mar 2004.
- [5] Tokumori Kaito and Kono Shinji. Implementing continuation based language in llvm and clang. *LOLA 2015, Kyoto*, July 2015.
- <span id="page-18-0"></span>[6] Russ Cox, M Frans Kaashoek, and Robert Morris. Xv6, a simple unix-like teaching operating system,  $2011. (2020 \quad 2 \quad 7 \quad \ldots)$ .
- [7] ARM Architecture Reference Manual. *http://infocenter.arm.com/help/topic/com.arm. doc.subset.architecture.reference/index.html*.
- $[8]$  , Gears os  $30$  $), 2018.$

 $[9]$  , .  $\qquad \qquad \qquad$  os  $\qquad \qquad \qquad$ .  $31$  ( ), 2019.

 $\log$ e

hoge hoge hoge

2020 2

6.1: FileSystem Interface

<span id="page-20-0"></span>

| 1               | typedef struct fs <type, impl=""> {</type,>                                      |
|-----------------|----------------------------------------------------------------------------------|
| $\overline{2}$  | union Data* fs;                                                                  |
| $\vert 3 \vert$ | struct superblock* sb;                                                           |
| $\overline{4}$  | uint dev;                                                                        |
| $\frac{5}{3}$   | short type;                                                                      |
| $6 \mid$        | struct inode* ip;                                                                |
| $\overline{7}$  | struct stat* st;                                                                 |
| 8               | $char*$ dst;                                                                     |
| $\overline{9}$  | uint off;                                                                        |
| 10 <sup>1</sup> | uint n;                                                                          |
| 11              | const char* s;                                                                   |
| 12              | const char* $t$ ;                                                                |
| 13              | struct inode* dp;                                                                |
| 14              | char* name;                                                                      |
| 15 <sup>1</sup> | uint* poff;                                                                      |
| 16              | uint inum;                                                                       |
| 17              | char* path;                                                                      |
| 18              | $char*$ $src;$                                                                   |
| 19              | int namex_val;                                                                   |
| 20 <sup>l</sup> | int strncmp_val;                                                                 |
| 21              | dirent* de;                                                                      |
| 22              | int ret;                                                                         |
| 23              | uint tot;                                                                        |
| 24              | __code readsb(Impl* fs, uint dev, struct superblock* sb, __code next());         |
| 25              | $\text{\_code}$ = code iinit(Impl* fs, $\text{\_code}$ = code next());           |
| 26              | __code ialloc(Impl* fs, uint dev, short type, __code next());                    |
| 27              | __code iupdate(Impl* fs, struct inode* ip, __code next());                       |
| 28              | __code idup(Impl* fs, struct inode* ip, __code next());                          |
| 29              | __code ilock(Impl* fs, struct inode* ip, __code next());                         |
| 30 <sub>l</sub> | __code iunlock(Impl* fs, struct inode* ip, __code next());                       |
| 31              | __code iput(Impl* fs, struct inode* ip, __code next());                          |
| 32              | __code iunlockput(Impl* fs, struct inode* ip, __code next());                    |
| 33              | __code stati(Impl* fs, struct inode* ip, struct stat* st, __code next());        |
| 34              | __code readi(Impl* fs, struct inode* ip, char* dst, uint off, uint tot, uint n,  |
|                 | $\text{\_code}$ code next(int ret, ));                                           |
| 35 <sub>l</sub> | __code writei(Impl* fs, struct inode* ip, char* src, uint off, uint tot, uint n, |
|                 | $\text{\_code}$ code next(int ret, ));                                           |
| 36              | __code namecmp(Impl* fs, const char* s, const char* t, __code next(int           |
|                 | $strncmp_val, \ldots$ );                                                         |
| 37              | __code dirlookup(Impl* fs, struct inode* dp, char* name, uint off, uint* poff,   |
|                 | dirent* de, __code next(int ret, ));                                             |
| 38              | __code dirlink(struct fs_impl* fs, struct inode* ip, struct dirent* de, struct   |
|                 | inode* dp, char* name, uint off, uint inum, $\angle$ code next $(\dots)$ ;       |
| 39 <sup>°</sup> | __code namei(Impl* fs, char* path, __code next(int namex_val, ));                |
| 40              | __code nameiparent(Impl* fs, char* path, char* name, __code next(int namex_val,  |
|                 | $\ldots$ ) :                                                                     |
| 41              | $\text{\_code}$ code next $(\dots)$ ;                                            |
|                 | $42$ } fs;                                                                       |

typedef struct fs\_impl<Type, Isa> impl fs{

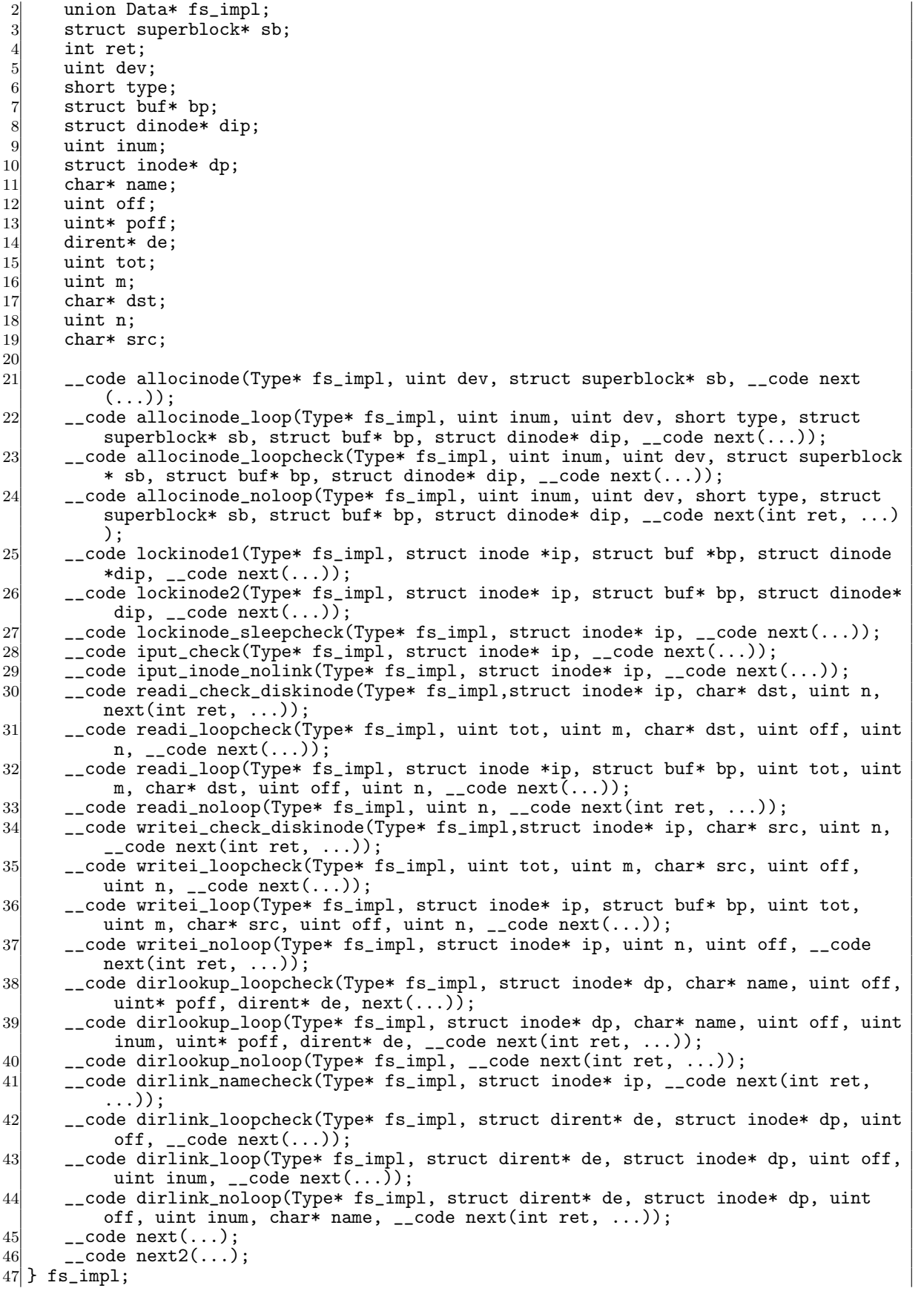

 $7$  }  $fs\_impl;$ 

6.2: FileSystem

```
1 #include "types.h"
 2 #include "defs.h"
 3 #include "param.h"
  4 #include "stat.h"
  5 #include "mmu.h"
 6 #include "proc.h"
 7 #include "spinlock.h"
 8 \nparallel#include "buf.h"<br>9 #include "fs.h"
    #include "fs.h"
10 #include "file.h"
11 #interface "Err.h"
12 #interface "fs.dg"
13
14 // ----
15 // typedef struct fs_impl<Impl, Isa> impl fs{
16 // union Data* fs_impl;
17 //
18 //
19 //
20 //
21 // } fs_impl;
22 // ----
23
24 fs* createfs_impl(struct Context* cbc_context) {<br>25 struct fs* fs = new fs();
          struct fs* \overline{f}s = new fs();
26 struct fs_impl* fs_impl = new fs_impl();<br>
27 fs->fs = (union Data*)fs impl:
27 fs-\frac{5}{s} = (\text{union Data}^*)fs\_impl;<br>
28 fs\text{impl}-\frac{5}{s}\text{impl} = \text{NILL}:28 fs_impl->fs_impl = NULL;<br>29 fs_impl->sb = NULL;
29 fs_impl->sb = \text{NULL};<br>30 fs impl->ret = 0:
\begin{array}{ll} \text{30} & \text{fs\_impl}\text{-}\text{/ret = 0}; \\ \text{fs\_impl}\text{-}\text{/dev = 0}; \end{array}fs\_imp1->dev = 0;32 \quad \text{fs\_impl->type = 0};<br>33 \quad \text{fs\_impl->bp = NULL}fs\_impl->bp = NULL\begin{array}{lll} \text{34} & \text{fs\_imp1}\text{-}\text{Aip} = \text{NULL};\\ \text{35} & \text{fs\_imp1}\text{-}\text{sinum} = 0; \end{array}fs\_impl->inum = 0;\begin{array}{lll} 36 & \text{fs\_imp1->dp = NULL} \\ 37 & \text{fs\_imp1->name = NU} \end{array}fs\_imp1->name = NULL;38 fs_impl->off = 0;<br>39 fs_impl->poff = N
39 \n\begin{cases}\n 39 \n\end{cases}\n \quad \text{fs\_impl->poff = NULL;\n fs \n\text{impl->de = NULL}40 \left| \begin{array}{c} \text{fs\_impl->de = NULL;} \\ \text{fs\_impl->tot = 0;} \end{array} \right.41 \begin{cases} \n\text{fs\_imp1} \rightarrow \text{tot} = 0; \\
\text{fs\_imp1} \rightarrow \text{m} = 0: \n\end{cases}42 fs_impl->m = 0;<br>43 fs impl->dst =
           fs\_imp1->dst = NULL;44 fs_impl->n = 0;<br>45 fs impl->src =
           fs\_imp1->src = NULL;46 fs_impl->allocinode = C_allocinode;<br>47 fs impl->allocinode loop = C alloci
          fs\_impl \rightarrow allocinode\_loop = C_allocinode\_loop;48 fs_impl->allocinode_loopcheck = C_aallocinode_loopcheck;<br>49 fs_impl->allocinode_noloop = C_aallocinode_noloop;
49 fs_impl->allocinode_noloop = C_aallocinode_noloop;<br>50 fs impl->lockinode1 = C lockinode1;
           fs\_impl \rightarrow lockinode1 = C\_lockinode1;51 fs_impl->lockinode2 = C_lockinode2;<br>52 fs_impl->lockinode_sleepcheck = C_l
52 fs_impl->lockinode_sleepcheck = C_lockinode_sleepcheck;<br>53 fs_impl->iput_check = C_iput_check;
53 fs_impl->iput_check = C_iput_check;<br>54 fs_impl->iput_inode_nolipk = C_iput
54 fs_impl->iput_inode_nolink = C_iput_inode_nolink;
55 fs_impl->readi_check_diskinode = C_readi_check_diskinode;<br>56 fs_impl->readi_loopcheck = C readi_loopcheck:
56 f_s fs_impl->readi_loopcheck = C_readi_loopcheck;<br>57 fs_impl->readi_loop = C_readi_loop;
57 fs_impl->readi_loop = C_readi_loop;<br>58 fs_impl->readi_noloop = C_readi_nol
58 fs_impl->readi_noloop = C_readi_noloop;<br>59 fs_impl->writei_check_diskinode = C_wri
59 fs_impl->writei_check_diskinode = C_writei_check_diskinode;<br>60 fs impl->writei loopcheck = C writei loopcheck;
60 fs_impl->writei_loopcheck = C_writei_loopcheck;<br>61 fs_impl->writei_loop = C_writei_loop;
           61 fs_impl->writei_loop = C_writei_loop;
```

```
62 fs_impl->writei_noloop = C_writei_noloop;<br>63 fs_impl->dirlookup_loopcheck = C_dirlooku
 63 fs_impl->dirlookup_loopcheck = C_dirlookup_loopcheck;<br>64 fs_impl->dirlookup_loop = C_dirlookup_loop;
 64 fs_impl->dirlookup_loop = C_dirlookup_loop;
         65 fs_impl->dirlookup_noloop = C_dirlookup_noloop;
 66 fs_impl->dirlink_namecheck = C_ddirlink_namecheck;<br>67 fs_impl->dirlink_loopcheck = C_ddirlink_loopcheck;
         67 fs_impl->dirlink_loopcheck = C_dirlink_loopcheck;
 68 fs_impl->dirlink_loop = C_dirlink_loop;
         fs impl->dirlink noloop = C dirlink noloop;
 70 fs->readsb = C_readsbfs_impl;<br>71 fs->iinit = C_iinitfs_impl;
 71 fs->iinit = C_iinitfs_impl;
 72 fs->ialloc = C_iallocfs_impl;<br>73 fs->iupdate = C_iupdatefs_imp
 73 fs->iupdate = C_iupdatefs_impl;
 74 fs->idup = C_idupfs_impl;
 75 fs->ilock = C_ilockfs_impl;
 76 fs \rightarrow iunlock = C_iunlockfs_impl;<br>77 fs \rightarrow iput = C_iputfs_impl;
         fs \rightarrow input = C_iputfs\_impl;78 fs->iunlockput = C_iiunlockputfs_impl;<br>79 fs->stati = C_istatifs_impl;
         fs->stati = C_statifs_impl;
 \begin{array}{c} 180 \\ 80 \\ 18 \end{array} fs->readi = C_readifs_impl;
         fs->writei = C_writeifs_impl;
 82 fs->namecmp = C_namecmpfs_impl;<br>63 fs->dirlookup = C_dirlookupfs_i
 83 fs->dirlookup = C_dirlookupfs_impl;<br>84 fs->dirlink = C_dirlinkfs_impl;
 84 fs->dirlink = C_dirlinkfs_impl;<br>85 fs->namei = C_nameifs_impl;
         fs->namei = C_nameifs_impl;
 86 fs->nameiparent = C_nameiparentfs_impl;<br>87 return fs:
         return fs;
 88 }
 89
 90 typedef struct superblock superblock;<br>91 code readsbfs impl(struct fs impl*
    __code readsbfs_impl(struct fs_impl* fs, uint dev, struct superblock* sb, __code
         next(...)) { //:skip
 92
 93 struct buf* bp;
 94
 95 bp = bread(dev, 1);<br>96 memmove(sb, bp->dat
         memmove(sb, bp->data, sizeof(*sb));
 97 brelse(bp);
 98
 \begin{matrix} 99 \\ 100 \end{matrix} goto next(...);
100
101
\begin{array}{c} 102 \ 103 \end{array} struct {
103 struct spinlock lock;<br>104 struct inode inode[NI
         struct inode inode [NINODE];
105 } icache;
106
107 _code iinitfs_impl(struct fs_impl* fs, __code next(...)) {
108
109 initlock(&icache.lock, "icache");
110
111 goto next(...);112}
113
114 __code iallocfs_impl(struct fs_impl* fs, uint dev, short type, __code next(...)) {
115 goto allocinode(fs, dev, sb, next(...));
116 }
117
118 \text{\_code} \text{\_code} \text{\_code} impl\text{\_struct} fs, struct inode* ip, \text{\_code} \text{\_code} \text{\_code} \text{\_code} \text{\_code} \text{\_code} \text{\_code} \text{\_code} \text{\_code} \text{\_code} \text{\_code} \text{\_code} \text{\_code} \text{\_code} \text{\_code} \text{\_code} \text{\_code} \119
120 struct buf *bp;<br>121 struct dinode *
          struct dinode *dip;
122
123 bp = bread(ip->dev, IBLOCK(ip->inum));
124
125 dip = (struct dinode*) bp->data + ip->inum % IPB;
126 dip->type = ip->type;
```

```
127 dip->major = ip->major;<br>128 dip->minor = ip->minor:
128 dip->minor = ip->minor;<br>
129 dip->nlink = ip->nlink;
129 \text{dip}-\text{lnink} = \text{ip}-\text{lnink};<br>
130 \text{dip}-\text{size} = \text{ip}-\text{size};dip\rightarrow size = ip\rightarrow size;131
132 memmove(dip->addrs, ip->addrs, sizeof(ip->addrs));
\begin{array}{cc} 133 \\ 134 \end{array} log_write(bp);<br>134 brelse(bp):
         brelse(bp);
135
136
137 goto next(...);138 }
139
140 __code idupfs_impl(struct fs_impl* fs, struct inode* ip, __code next(...)) {
141
142 acquire(&icache.lock);<br>
143 ip->ref++;
         ip->ref++;
144 release(&icache.lock);
145
146 goto next(ip, \ldots);
147
148 }
149
150 __code ilockfs_impl(struct fs_impl* fs, struct inode* ip, __code next(...)) {
151
152 goto lockinode1(fs, ip, bp, dip, next(...));
153}
154
155 __code iunlockfs_impl(struct fs_impl* fs, struct inode* ip, __code next(...)) {
156
157 if (ip == 0 || !(ip->flags & I_BUSY) || ip->ref < 1) {<br>158 char* msg = "iunlock":
158 char* msg = "iunlock";<br>159 struct Err* err = crea
            struct Err* err = createKernelError(&proc->cbc_context);
160 Gearef(cbc_context, Err)->msg = msg;
161 goto meta(cbc_context, err->panic);<br>162 }
162 }
163
164 acquire(&icache.lock);<br>165 ip->flags &= ~I BUSY:
165 ip->flags k = 1_BUSY;<br>166 wakeup(ip):
\begin{array}{cc} 166 & \text{wakeup}(\text{ip});\\ 167 & \text{release}(\text{kic}) \end{array}release(&icache.lock);
168
169 goto next(\ldots);170 }
171
172 __code iputfs_impl(struct fs_impl* fs, struct inode* ip, __code next(...)) {
173 if (next == C_i iputfs_impl) {
174 next = fs - \text{next2};175 }
176 goto iput_check(fs, ip, next(...));
177
178 }
179
180 __code iunlockputfs_impl(struct fs_impl* fs, struct inode* ip, __code next(...)) {
181 fs->next2 = next;
182 goto iunlockfs_impl(ip, fs->iput, ...);
183 }
184
185 typedef struct stat stat;
186 __code statifs_impl(struct fs_impl* fs, struct inode* ip, struct stat* st, __code
         next(...)) { //:skip
187 \vert st->dev = ip->dev;<br>188 \vert st->ino = ip->inum
         st\rightarrow ino = ip\rightarrow inum;189 st-\text{type} = ip-\text{type};190 st\text{-}\text{-}\text{-}\text{-}\text{-}\text{-}\text{-}\text{-}\text{-}\text{-}\text{-}\text{-}\text{-}191 st\text{-}st-\text{size} = \text{ip}-\text{size};
```

```
192 goto next(...);193}
194
195 __code readifs_impl(struct fs_impl* fs, struct inode* ip, char* dst, uint off, uint
        tot, uint n, \anglecode next(int ret, ...)) {
196 if (ip \rightarrow type = T_DEV) {
197 goto readi_check_diskinode(fs, ip, dst, n, next(...));<br>198 }
198
199
200 if (off > ip->size || off + n < off) {<br>
201 ret = -1;
\begin{array}{rcl} 201 \\ 202 \end{array} ret = -1;
        goto next(ret, ...);
203 }
204
205 if (off + n > ip->size) {
206 n = ip \rightarrow size - off;207 }
208 Gearef(cbc_context, fs)->tot = 0;
209 goto readi_loopcheck(fs, tot, m, dst, off, n, next(...));
210 \vert \ \}211
212 __code writeifs_impl(struct fs_impl* fs, struct inode* ip, char* src, uint off, uint
         tot, uint n, __code next(int ret, ...)) {
213 if (ip->type == T_DEV) {
214 goto writei_check_diskinode(fs, ip, src, n, next(...));
215 }
216
217 if (off > ip->size || off + n < off) {<br>
218 ret = -1:
            ret = -i:
219 goto next(ret, ...);<br>220 }
220 }
221
222 if (off + n > MAXFILE * BSIZE) {
223 ret = -1;
\begin{array}{c} 224 \\ 225 \end{array} goto next(ret, ...);
225 }
226 Gearef(cbc_context, fs)->tot = 0;
227 goto writei_loopcheck(fs, tot, m, src, off, n, next(...));
228 }
229
230
231 __code namecmpfs_impl(struct fs_impl* fs, const char* s, const char* t, __code next(
        int strncmp_val, ...)) {
232 strncmp_val = strncmp(s, t, DIRSIZ);<br>233 goto next(strncmp_val, ...);
        goto next(strncmp_val, ...);
234 }
235
236 __code dirlookupfs_impl(struct fs_impl* fs, struct inode* dp, char* name, uint off,
        uint* poff, dirent* de, __code next(...)) { //:skip
237 if (dp->type != T_DIR) {
238 char* msg = "dirlookup<sub>u</sub>not<sub>u</sub>DIR";
239 struct Err* err = createKernelError(&proc->cbc_context);<br>240 Gearef(cbc context, Err)->msg = msg;
240 Gearef(cbc_context, Err)->msg = msg;<br>241 goto meta(cbc_context, err->panic);
        goto meta(cbc_context, err->panic);
242 }
243 Gearef(cbc_context, fs)->off = 0;<br>244 goto dirlookup loopcheck(fs. dp.
        goto dirlookup_loopcheck(fs, dp, name, off, poff, de, next(...));
245}
246
247 __code dirlinkfs_impl(struct fs_impl* fs, struct inode* ip, struct dirent* de,
        struct inode* dp, char* name, uint off, uint inum, __code next(...)) { //:skip
248 // Check that name is not present.
249 if ((ip = dirlookup(dp, name, 0)) != 0) {<br>250 goto dirlink_namecheck(fs, ip, next(...)
        goto dirlink_namecheck(fs, ip, next(...));
\begin{bmatrix} 251 \\ 252 \end{bmatrix}Gearef(cbc_context, fs)->off = 0;
```

```
253 goto dirlink_loopcheck(fs, de, dp, off, next(...));
254 }
255
256 static struct inode* iget (uint dev, uint inum)
\frac{257}{258} {
          struct inode *ip, *empty;
259
260 acquire(&icache.lock);
261
262 // Is the inode already cached?
          empty = 0;264
265 for (ip = &icache.inode[0]; ip < &icache.inode[NINODE]; ip++) {<br>266 if (ip->ref > 0 & & ip->dev == dev & & ip->inum == inum) {
               if (ip->ref > 0 && ip->dev == dev && ip->inum == inum) {
267 ip->ref++;<br>268 release(ki
268 release(&icache.lock);<br>269 return ip;
               return ip;<br>}
270 }
271
272 if (empty == 0 && ip->ref == 0) { // Remember empty slot.
               \text{empty} = \text{ip};\begin{array}{c} 274 \\ 275 \end{array}275
276
277 // Recycle an inode cache entry.
278 if (empty == 0) {<br>
279 panic("iget:
          279 panic("iget:␣no␣inodes");
280
281
\begin{array}{c|c} 282 & \text{ip} = \text{empty}; \\ 283 & \text{ip->dev} = d \end{array}283 ip->dev = dev;<br>
284 ip->inum = inu
284 ip\text{-}\lambda inum = inum;<br>
285 ip\text{-}\lambda ref = 1;\begin{array}{c} 285 \\ 286 \end{array} ip->ref = 1;<br>
\begin{array}{c} 1 \\ 286 \end{array} ip->flags =
286 ip->flags = 0;<br>
287 release(&icach
          release(&icache.lock);
288
289 return ip;
290 \}291
292 static char* skipelem (char *path, char *name)
\begin{array}{c} 293 \\ 294 \end{array} {
\begin{array}{c|c}\n 294 & \text{char} & \text{*s;} \\
 295 & \text{int len};\n \end{array}int len;
296
297 while (*path == '/') {
298 \atop 299 ath++;
299 }
300
301 if (*path == 0) {
          return 0;<br>}
303 }
304
305 s = path;
306
307 while (*path != '/' && *path != 0) {
\begin{array}{c} 308 \\ 309 \end{array} path++;
309 }
310
311 len = path - s;
312
313 if (len >= DIRSIZ) {
314 memmove(name, s, DIRSIZ);
\begin{array}{c} 315 \\ 316 \end{array} } else {<br>memmo
316 memmove(name, s, len);<br>317 name[len] = 0;
          name[len] = 0;318 }
```

```
\frac{319}{320}320 while (*path == '/') {<br>321 path++;
          \begin{matrix} \text{path++}; \\ \text{} \end{matrix}322 }
323
324 return path;
325 }
326
327
328 static struct inode* namex (char *path, int nameiparent, char *name)
\begin{array}{c} 329 \\ 330 \end{array} {
         struct inode *ip, *next;
331
332 if (*path == '') {
333 ip = iget(ROOTDEV, ROOTINO);<br>334 } else {
334 } else {<br>335 ip =
         ip = idup(proc->cwd);336
337
338 while ((path = skipelem(path, name)) != 0) {<br>339 ilock(ip);
               ilock(ip);
340
341 if (ip->type != T_DIR) {<br>342 iunlockput(ip);
342 iunlockput(ip);<br>343 return 0;
               return 0;<br>}
344 }
345
346 if (nameiparent && *path == '\sqrt{0'}) {<br>347 // Stop one level early.
347 // Stop one level early.
\begin{array}{c} 348 \text{ } \text{ 349} \\ 349 \text{ } \text{ 548} \\ \text{ 749} \text{ } \text{ 648} \end{array}return ip;<br>}
350 }
351
352 if ((next = dirlookup(ip, name, 0)) == 0) {
353 iunlockput(ip);
\begin{array}{c} 354 \ 355 \end{array} return 0;
355 }
356
357 iunlockput(ip);<br>358 ip = next;
         ip = next;359 }
360
361 if (nameiparent) {
\begin{array}{c|c} 362 & \text{iput(ip)}; \\ 363 & \text{return 0}; \end{array}return 0;<br>}
364
365
366 return ip;
367 }
368
369 __code nameifs_impl(struct fs_impl* fs, char* path, __code next(int namex_val, ...))
           \overline{f}\begin{array}{c|c} 370 & \text{char name}[DIRSLZ] \text{;} \\ 371 & \text{namex\_val} = \text{namex} \end{array}371 namex_val = namex(path, 0, name);<br>372 goto next(namex_val, ...);
         goto next(namex_val, ...);373 }
374
375 __code nameiparentfs_impl(struct fs_impl* fs, char* path, char* name, __code next(
          int namex_val, \ldots) {
376
377 namex_val = namex(path, 1, name);
378 goto next (namex_val, ...);
379
380 }
```
6.3: FileSystem

```
1 #include "types.h"
 2 #include "defs.h"
 3 #include "param.h"
 4 #include "stat.h"
 5 #include "mmu.h"
 6 #include "proc.h"
 7 #include "spinlock.h"
 8 #include "buf.h"
 9 #include "fs.h"
10 #include "file.h"
11 #interface "fs_impl.h"
12 #interface "Err.h"
13 #define min(a, b) ((a) < (b) ? (a) : (b))
14
15 /*
16 fs_impl* createfs_impl2();
17 */
18
19 __code allocinode(struct fs_impl* fs_impl, uint dev, struct superblock* sb, __code
       next(...)){ //:skip
20
\begin{array}{cc} 21 & \text{readsb(dev, sb)}; \\ 22 & \text{Gearef (cbc conte)} \end{array}Search(cbc\_context, fs\_impl) \rightarrow inum = 1;23 goto allocinode_loopcheck(fs_impl, inum, dev, sb, bp, dip, next(...));
24
25}
26
27 typedef struct buf buf;
28 typedef struct dinode dinode;
29
30 __code allocinode_loopcheck(struct fs_impl* fs_impl, uint inum, uint dev, struct
       superblock* sb, struct buf* bp, struct dinode* dip, __code next(...)){ //:skip
31 if( inum < sb->ninodes){
32 goto allocinode_loop(fs_impl, inum, dev, type, sb, bp, dip, next(...));<br>33 }
33 }
34 char* msg = "failed<sub>L</sub>allocinode...";<br>35 struct Err* err = createKernelError
       struct Err* err = createKernelError(&proc->cbc_context);
36 Gearef(cbc_context, Err)->msg = msg;<br>37 goto meta(cbc_context, err->panic);
       goto meta(cbc_context, err->panic);
38
39 }
40
41 __code allocinode_loop(struct fs_impl* fs_impl, uint inum, uint dev, short type,
       struct superblock* sb, struct buf* bp, struct dinode* dip, __code next(...)){ //:
       skip
42 bp = bread(dev, IBLOCK(inum));<br>43 dip = (struct dinode*) bp->dat
       dip = (struct dinode*) bp->data + inum % IPB;
44 if \text{dip}\rightarrow \text{type} = 0 {
45 goto allocinode_noloop(fs_impl, inum, dev, sb, bp, dip, next(...));
46 }
47
\begin{array}{ll}\n 48 & \text{break(bp)}; \\
 \hline\n 49 & \text{inum++:}\n \end{array}inum++;
50 goto allocinode_loopcheck(fs_impl, inum, dev, type, sb, bp, dip, next(...));
51}
52
53 struct {
54 struct spinlock lock;
55 struct inode inode [NINODE];
56 } icache;
57
58 static struct inode* iget (uint dev, uint inum)
\begin{array}{c} 59 \\ 60 \end{array} {
       struct inode *ip, *empty;
```

```
\begin{bmatrix} 61 \\ 62 \end{bmatrix}acquire(&icache.lock);
 63
 64 // Is the inode already cached?
 65 empty = 0;
 66
 67 for (ip = &icache.inode[0]; ip < &icache.inode[NINODE]; ip++) {<br>68 if (ip->ref > 0 && ip->dev == dev && ip->inum == inum) {
 68 if (ip-\text{er } > 0 && ip-\text{er } = dev && ip-\text{inum } = invn {<br>69 ip->ref++;
 69 ip->ref++;<br>70 release(&i
 70 release(&icache.lock);<br>71 return ip;
              return ip;<br>}
 72 }
 73
 74 if (empty == 0 && ip->ref == 0) { // Remember empty slot.
              empty = ip;\begin{array}{c} 76 \\ 77 \end{array} }
 77 }
 78
 79 // Recycle an inode cache entry.
 80 if (empty == 0) {<br>_{\text{Bail}} panic("iget:
         81 panic("iget:␣no␣inodes");
 82 }
 83
 \begin{cases} 84 \\ 85 \end{cases} ip = empty;<br>\text{ip} ->dev = d
         ip->dev = dev;
 86 ip->inum = inum;<br>87 ip->ref = 1;
 \begin{array}{c} 87 \\ 88 \end{array} ip->ref = 1;<br>\begin{array}{c} 1 \\ 1 \end{array} in->flags =
 \begin{array}{lll} 88 & \text{ip->flags} = 0; \\ 89 & \text{release(kicach)} \end{array}release(&icache.lock);
 90
 91 return ip;
 92 }
 93
 94 __code allocinode_noloop(struct fs_impl* fs_impl, uint inum, uint dev, short type,
         struct superblock* sb, struct buf* bp, struct dinode* dip, __code next(int ret,
         ...)){ //:skip
 95
 96 memset(dip, 0, sizeof(*dip));<br>
97 dip->type = type;
 97 dip->type = type;<br>98 log write(bp):
 98 log\_write(bp);<br>99 break(bp);brelse(bp);100
101 ret = iget(dev, inum);102 goto next(ret, ...);
103
104 }
\begin{matrix} 105 \\ 106 \end{matrix}__code lockinode1(struct fs_impl* fs_impl, struct inode* ip, struct buf* bp, struct
         dinode* dip, __code next(...)){ //:skip
107
108 if (ip == 0 || ip->ref < 1) {
109 char* msg = "ilock";<br>
110 struct Err* err = cr
             struct Err* err = createKernelError(&proc->cbc_context);
111 Gearef(cbc_context, Err)->msg = msg;
112 goto meta(cbc_context, err->panic);<br>
113 a
\begin{array}{c} 113 \\ 114 \end{array}acquire(&icache.lock);
115
116 goto lockinode_sleepcheck(fs_impl, ip, next(...));
117
118 }
119
120
121 __code lockinode2(struct fs_impl* fs_impl, struct inode* ip, struct buf* bp, struct
         dinode* dip, __code next(...)){ //:skip
122
```

```
123 ip->flags |= I_BUSY;<br>124 release(&icache.lock
         release(&icache.lock);
125
126 if (!(ip->flags & I_VALID)) {
127 bp = break(ip-\lambda dev, IBLOCK(ip-\lambdainum));128
129 dip = (struct dinode*) bp->data + ip->inum % IPB;
130 ip>type = dip->type; 131<br>131 ip->major = dip->majo
              ip->major = dip->major;
132 ip->minor = dip->minor;<br>133 ip->nlink = dip->nlink;
133 ip->nlink = dip->nlink;<br>
134 ip->size = dip->size;ip\rightarrow size = dip\rightarrow size;135
136 memmove(ip->addrs, dip->addrs, sizeof(ip->addrs));
137 brelse(bp);<br>
138 ip->flags
              ip->flags |= I_VALID;139
140 if (ip->type == 0) {
141 char* msg = "ilock:
\frac{1}{2} char* msg = "ilock:
\frac{1}{2} char* err = createKerne
142 struct Err* err = createXernelError(&proc->cbc_context);<br>143 Gearef(cbc_context, Err)->msg = msg;
143 Gearef(cbc_context, Err)->msg = msg;<br>144 secto meta(cbc_context, err->panic):
              goto meta(cbc_context, err->panic);
\begin{array}{c|c}\n 145 & \rightarrow \\
 \hline\n 146 & \rightarrow\n \end{array}\frac{146}{147}goto next(...);148 }
149 __code lockinode_sleepcheck(struct fs_impl* fs_impl, struct inode* ip, __code next
          ( \ldots )150 if(ip->flags & I_BUSY){<br>151 sleep(ip. &icache.lo
151 sleep(ip, &icache.lock);<br>152 soto lockinode_sleepchec
         goto lockinode_sleepcheck(fs_impl, ip, next(...));
\begin{array}{c} 153 \\ 154 \end{array}goto lockinode2(fs_impl, ip, bp, dip, next(...));
155 }
156
157 __code iput_check(struct fs_impl* fs_impl, struct inode* ip, __code next(...)){
158 acquire(&icache.lock);
159 if (ip->ref == 1 && (ip->flags & I_VALID) && ip->nlink == 0) {<br>160 goto iput_inode_nolink(fs_impl, ip, next(...));
              goto iput_inode_nolink(fs_impl, ip, next(...));
161 }
         ip->ref--;
163 release(&icache.lock);<br>164 goto next(...);
         goto next(...);165
166 }
167
168 static void bfree (int dev, uint b)
\frac{169}{170} {
         struct buf *bp;
\begin{array}{cc} 171 \\ 172 \end{array} struct superblock sb;<br>172 int bi, m;
         int bi, m;
173
174 readsb(dev, &sb);
175 bp = bread(dev, BBLOCK(b, sb.ninodes));<br>176 bi = b % BPB;
         \overline{bi} = b % BPB;
177 m = 1 << (bi % 8);
178
179 if ((bp-\text{data}[bi / 8] & m) == 0) {<br>180 panic ("freeing, free, block");
         panic("freeing<sub>□</sub>free<sub>□</sub>block");
181 }
182
183 bp->data[bi / 8] &= \tilde{m};<br>184 log_write(bp);
\begin{array}{c} 184 \\ 185 \end{array} log_write(bp);
         brelse(bp);
186 }
187
```

```
188
189 static void itrunc (struct inode *ip)
\begin{array}{c} 190 \\ 191 \end{array} {
191 int i, j;
192 struct buf *bp;
193 uint *a:
194
195 for (i = 0; i < NDIRECT; i++) {<br>196 if (ip > addrs[i]) {
              if (ip->addrs[i]) {
197 bfree(ip->dev, ip->addrs[i]);<br>
198 ip->addrs[i] = 0;
              ip->addrs[i] = 0;<br>}
\begin{array}{c|c} 199 & & \ & 200 & \end{array}200 }
201
202 if (ip->addrs[NDIRECT]) {
203 bp = bread(ip->dev, ip->addrs[NDIRECT]);<br>204 a = (uint*) bp->data;
              a = (uint*) bp - 2data;205
206 for (j = 0; j < NINDIRECT; j++) {
207 if (a[j]) {
208 bfree(ip->dev, a[j]);<br>209 }
\begin{array}{c} 209 \\ 210 \end{array} }
210211
\begin{array}{c} 212 \\ 213 \end{array} brelse(bp);<br>bfree(ip->d
              bfree(ip->dev, ip->addrs[NDIRECT]);
214 ip->addrs[NDIRECT] = 0;<br>215 }
215 }
216
217 ip \rightarrow size = 0;<br>
218 iupdate(ip);iupdate(ip);
219 }
220
221 __code iput_inode_nolink(struct fs_impl* fs_impl, struct inode* ip, __code next(...)
         \rightarrow222
223 if (ip->flags & I_BUSY) {
224 char* msg = "iput<sub>⊔</sub>busy";<br>225 struct Err* err = create
              struct Err* err = createKernelError(&proc->cbc_context);
226 Gearef(cbc_context, Err)->msg = msg;<br>227 goto meta(cbc_context, err->panic);
         goto meta(cbc_context, err->panic);
228
229
230 ip->flags | = I_BUSY;231 release(&icache.lock);
232 itrunc(ip);<br>233 ip->type =
         ip->type = 0;
234 iupdate(ip);
235
236 acquire(kicache.lock);<br>
237 ip->flags = 0;ip->flags = 0;
\begin{array}{ll} 238 & \text{wakeup}(ip); \\ 239 & \text{goto next}(. \end{array}goto next(...);
240 \vert }
241
242 __code readi_check_diskinode(struct fs_impl* fs_impl,struct inode* ip, char* dst,
         uint n, _{--}code next(int ret, ...)){
243 if (ip->major < 0 || ip->major >= NDEV || !devsw[ip->major].read) {<br>
244 ret = -1:
              ret = -1:
\begin{array}{c} 245 \ 246 \end{array} goto next(ret, ...);
246
\begin{array}{c} 247 \\ 248 \end{array}248 ret = devsw[ip->major].read(ip, dst, n);<br>249 goto next(ret, ...);
         goto next(ret, \ldots);250 }
251
```

```
252 __code readi_loopcheck(struct fs_impl* fs_impl, uint tot, uint m, char* dst, uint
         off, uint n, __code next(...)){
\begin{array}{c|c}\n 253 & \text{if}(\text{tot} \leq n)\left\{ \text{254} & \text{goto} \text{ reac}\n \end{array}goto readi_loop(fs_impl, ip, bp, tot, m, dst, off, n, next(...));
255 }
256 goto readi_noloop(fs_impl, next(...));
257 }
258
259 static void bzero (int dev, int bno)
\begin{array}{c} 260 \\ 261 \end{array} {
         struct buf *bp;
262
263 bp = bread(dev, bno);<br>
264 memset(bp->data, 0, B
264 memset(bp->data, 0, BSIZE);<br>265 log_write(bp);
         log_write(bp);
\begin{bmatrix} 266 \\ 267 \end{bmatrix}} brelse(bp);
267 }
268
269 static uint balloc (uint dev)
\frac{270}{271} {
\begin{array}{c|c} 271 \\ 272 \end{array} int b, bi, m;<br>272 struct buf *b
272 struct buf *bp;<br>273 struct superblo
         struct superblock sb;
274
275 bp = 0;
276 readsb(dev, &sb);
277
278 for (b = 0; b < sb.size; b += BPB) {<br>279 bp = bread(dev. BBLOCK(b. sb.ning
              bp = bread(dev, BBLOCK(b, sb.ninodes));280
281 for (bi = 0; bi < BPB && b + bi < sb.size; bi++) {
282 m = 1 << (bi % 8);
283
284 if ((bp->data[bi / 8] & m) == 0) { // Is block free?
285 bp->data[bi / 8] |= m; // Mark block in use.
286 log_write(bp);<br>287 brelse(bp);
                       brelse(bp);
288 bzero(dev, b + bi);<br>289 return b + bi;
                   return b + bi;
290 }
291 }
292
\begin{array}{c} 293 \\ 294 \end{array} brelse(bp);
294
295
296 panic("balloc:␣out␣of␣blocks");
297 }
298
299
300 static uint bmap (struct inode *ip, uint bn)
301 \text{ }\begin{array}{c|c} 302 & \text{uint addr, *a;} \\ 303 & \text{struct but *bp} \end{array}struct buf *bp;
304
305 if (bn < NDIRECT) {
306 if ((addr = ip->addrs[bn]) == 0) {<br>307 ip->addrs[bn] = addr = balloc(i
              ip-\text{address}[bn] = addr = balance(ip-\text{decay});308 }
309
\begin{array}{c} 310 \\ 311 \end{array} return addr;
311 }
312
313 bn - NDIRECT;
314
315 if (bn < NINDIRECT) {
316 // Load indirect block, allocating if necessary.
```

```
317 if ((addr = ip->addrs[NDIRECT]) == 0) {<br>318 ip->addrs[NDIRECT] = addr = balloc(i
            ip->addrs[NDIRECT] = addr = balloc(ip->dev);
319 }
320
321 bp = bread(ip->dev, addr);<br>322 a = (uint*) bp->data:
            a = (uint*) bp->data;
323
324 if ((addr = a[bn]) == 0) {<br>325 a[bn] = addr = balloc(i
                 a[bn] = addr = balloc(ip-\lambda dev);\frac{326}{327} log_write(bp);
327 }
328
\begin{array}{c|c}\n 329 \\
 330\n \end{array} brelse(bp);
        return addr;<br>}
331 }
332
333 panic("bmap:\text{Jout}_\text{U}of\text{I}range");
334 }
335
336
337 __code readi_loop(struct fs_impl* fs_impl, struct inode* ip, struct buf* bp, uint
        tot, uint m, char* dst, uint off, uint n, __code next(...)){ //:skip
338 bp = bread(ip->dev, bmap(ip, off / BSIZE));
339 m = min(n - tot, BSIZE - off%BSIZE);
340 memmove(dst, bp->data + off % BSIZE, m);
341 brelse(bp);
342 tot += \overline{m};343 off += m;<br>344 dst += m:
\begin{array}{cc} 344 \\ 345 \end{array} dst += m;
        goto readi_loopcheck(fs_impl, tot, m, dst, off, n, next(...));
346 }
347
348 __code readi_noloop(struct fs_impl* fs_impl, uint n, __code next(int ret, ...)){
349 ret = n:
350 goto next(ret, ...);
351 }
352
353 __code writei_check_diskinode(struct fs_impl* fs_impl,struct inode* ip, char* src,
        uint n, \angle-code next(int ret, ...)){
354 if (ip->major < 0 || ip->major >= NDEV || !devsw[ip->major].write) {<br>255 ret = -1;
            ret = -1;
\begin{array}{cc} 356 & \text{goto next}(\text{ret}, \ldots); \\ 357 & \end{array}357 }
358
359 ret = devsw[ip->major].write(ip, src, n);
360 goto next(ret, ...);
361 }
362
363 __code writei_loopcheck(struct fs_impl* fs_impl, uint tot, uint m, char* src, uint
        off, uint n, \frac{1}{2}code next(\ldots)){
364 if(tot < n){
365 goto writei_loop(fs_impl, ip, bp, tot, m, src, off, n, next(...));
\frac{366}{367}goto written\_noloop(fs\_impl, next(...));368 }
369
370 __code writei_loop(struct fs_impl* fs_impl, struct inode* ip, struct buf* bp, uint
        tot, uint m, char* src, uint off, uint n, __code next(...)){ //:skip
371 bp = bread(ip->dev, bmap(ip, off / BSIZE));
372 m = min(n - tot, BSIZE - off%BSIZE);
373 memmove(bp->data + off % BSIZE, src, m);<br>374 log\_write(bp);
\begin{array}{cc} 374 \\ 375 \end{array} log_write(bp);<br>375 brelse(bp):
\begin{array}{c|c}\n 375 \\
 376 \\
 \hline\n \end{array} brelse(bp);
        tot += m;
377 off += m;
378 src += m;
```

```
379 goto writei_loopcheck(fs_impl, tot, m, src, off, n, next(...));
380 }
381
382 __code writei_noloop(struct fs_impl* fs_impl, struct inode* ip, uint n, uint off,
          \text{\_code} \text{\_code} next(int ret, \ldots)){
383 if (n > 0 & \text{of } f > i p->size) {
384 ip->size = off;
\begin{array}{c} 385 \\ 386 \end{array} iupdate(ip);
386 }
\begin{array}{c|c}\n 387 & \text{ret = n;} \\
 388 & \text{goto nex}\n \end{array}goto next(ret, ...);
389 }
390 typedef struct dirent dirent;
391 __code dirlookup_loopcheck(struct fs_impl* fs_impl, struct inode* dp, char* name,
        uint off, uint* poff, dirent* de, __code next(...)){ //:skip
392 if(off < dp->size){<br>393 goto dirlookup_1
        goto dirlookup_loop(fs_impl, dp, name, off, inum, poff, de, next(...));
394<br>395goto dirlookup_noloop(fs_impl, next(...));
396 }
397
398 __code dirlookup_loop(struct fs_impl* fs_impl, struct inode* dp, char* name, uint
        off, uint inum, uint* poff, dirent* de, __code next(int ret, ...)){
399 if (readi(dp, (char*) &de, off, sizeof(de)) != sizeof(de)) {
400 char* msg = "dirlinkLread";
401 | struct \text{Err} * \text{err} = \text{createKernelError}(\text{kproc} > \text{cbc}\_\text{context});402 Gearef(cbc_context, Err)->msg = msg;
403 goto meta(cbc_context, err->panic);<br>404 }
404 }
405
406 if (de->inum == 0) {
407 off += sizeof(de);<br>408 goto dirlookup_loo
        goto dirlookup_loopcheck(fs_impl, dp, name, poff, de, next(...));
409
410
411 if (namecmp(name, de->name) == 0) {<br>412 // entry matches path element
             412 // entry matches path element
413 if (poff) {
414 \rightarrow \text{*} \text{poff} = \text{off};415 }
416
417 inum = de->inum;<br>418 \qquad ret = iget(dp->d
             ret = iget(dp - \lambda dev, inum);419 \begin{bmatrix} 419 \\ 420 \end{bmatrix} goto next(ret, ...);
420
421
422 off += sizeof(de);
423 goto dirlookup_loopcheck(fs_impl, dp, name, poff, de, next(...));
424 }
425
426 \choose -200 \text{ cm} - 100 \text{ cm} - 100 \text{ cm} - 100 \text{ cm}<br>427 \text{ cm} - 100 \text{ cm} - 100 \text{ cm}<br>427 \text{ cm} - 100 \text{ cm} - 100 \text{ cm}427 ret = 0;<br>428 goto nex
   goto next(ret, ...);
429 }
430
431 __code dirlink_namecheck(struct fs_impl* fs_impl, struct inode* ip, __code next(int
        ret, ...)){
432 iput(ip);
\begin{array}{rcl} 433 & \text{ret} = -1; \\ 434 & \text{goto next} \end{array}goto next(ret, \ldots);435 }
436
437 __code dirlink_loopcheck(struct fs_impl* fs_impl, struct dirent* de, struct inode*
        dp, uint off, __code next(...)){ //:skip
438 if (off \langle dp->size) {
439 goto dirlink_loop(fs_impl, de, dp, off, inum, next(...));
```

```
\begin{array}{c|c}\n 440 & \text{ } \\
 441 & \text{ } \\
 \end{array}goto dirlink_noloop(fs_impl, de, dp, off, inum, name, next(...));
442 }
443
444 __code dirlink_loop(struct fs_impl* fs_impl, struct dirent* de, struct inode* dp,
        uint off, uint inum, __code next(...)){ //:skip
445 if (readi(dp, (char*) &de, off, sizeof(de)) != sizeof(de)) {
446 char* msg = "dirlinkLread";
447 struct Err* err = createKernelError(&proc->cbc_context);
448 Gearef(cbc_context, Err)->msg = msg;<br>449 goto meta(cbc_context, err->panic);
        goto meta(cbc_context, err->panic);<br>}
450
451
452 if (de->inum == 0) {<br>453 goto dirlink_nolo
        goto dirlink_noloop(fs_impl, de, dp, off, inum, name, next(...));
454 }
455
456 goto dirlink_loopcheck(fs_impl, de, dp, off + sizeof(de), next(...));
457 }
458
459 __code dirlink_noloop(struct fs_impl* fs_impl, struct dirent* de, struct inode* dp,
        uint off, uint inum, char* name, __code next(int ret, ...)){ //:skip
460 strncpy(de->name, name, DIRSIZ);<br>461 de->inum = inum:
        de->inum = inum;462
463 if (writei(dp, (char*) &de, off, sizeof(de)) != sizeof(de)) {
464 char* msg = "dirlinkLread";
465 struct Err* err = createKernelError(&proc->cbc_context);<br>466 Gearef(cbc context, Err)->msg = msg;
           Search(cbc_countext, Err)-\text{Imsg} = msg;467 goto meta(cbc_context, err->panic);<br>468 }
468 }
\begin{array}{cc} 469 \\ 470 \end{array} ret = 0;
        goto next(ret, ...);
471 }
```